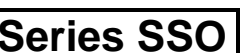

**Series SSO Code No. 90 SET-4**

Roll No.

Candidates must write the Code on the title page of the answer-book.

- Please check that this question paper contains **8** printed pages.
- Code number given on the right hand side of the question paper should be written on the title page of the answer-book by the candidate.
- Please check that this question paper contains **7** questions.
- **Please write down the Serial Number of the question before attempting it.**
- 15 minute time has been allotted to read this question paper. The question paper will be distributed at 10.15 a.m. From 10.15 a.m. to 10.30 a.m., the students will read the question paper only and will not write any answer on the answer-book during this period.

## **INFORMATICS PRACTICES**

*Time allowed : 3 hours Maximum Marks : 70*

## *Instructions :*

- *(i) All questions are compulsory.*
- *(ii) Answer the questions after carefully reading the text.*

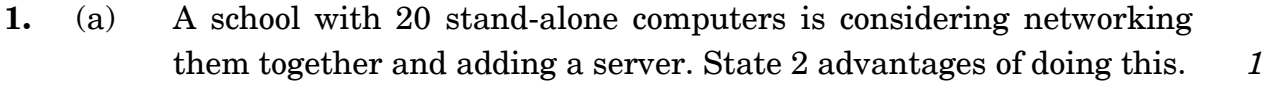

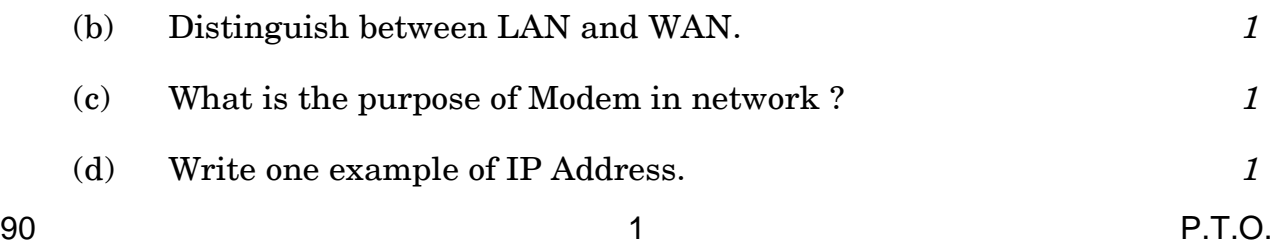

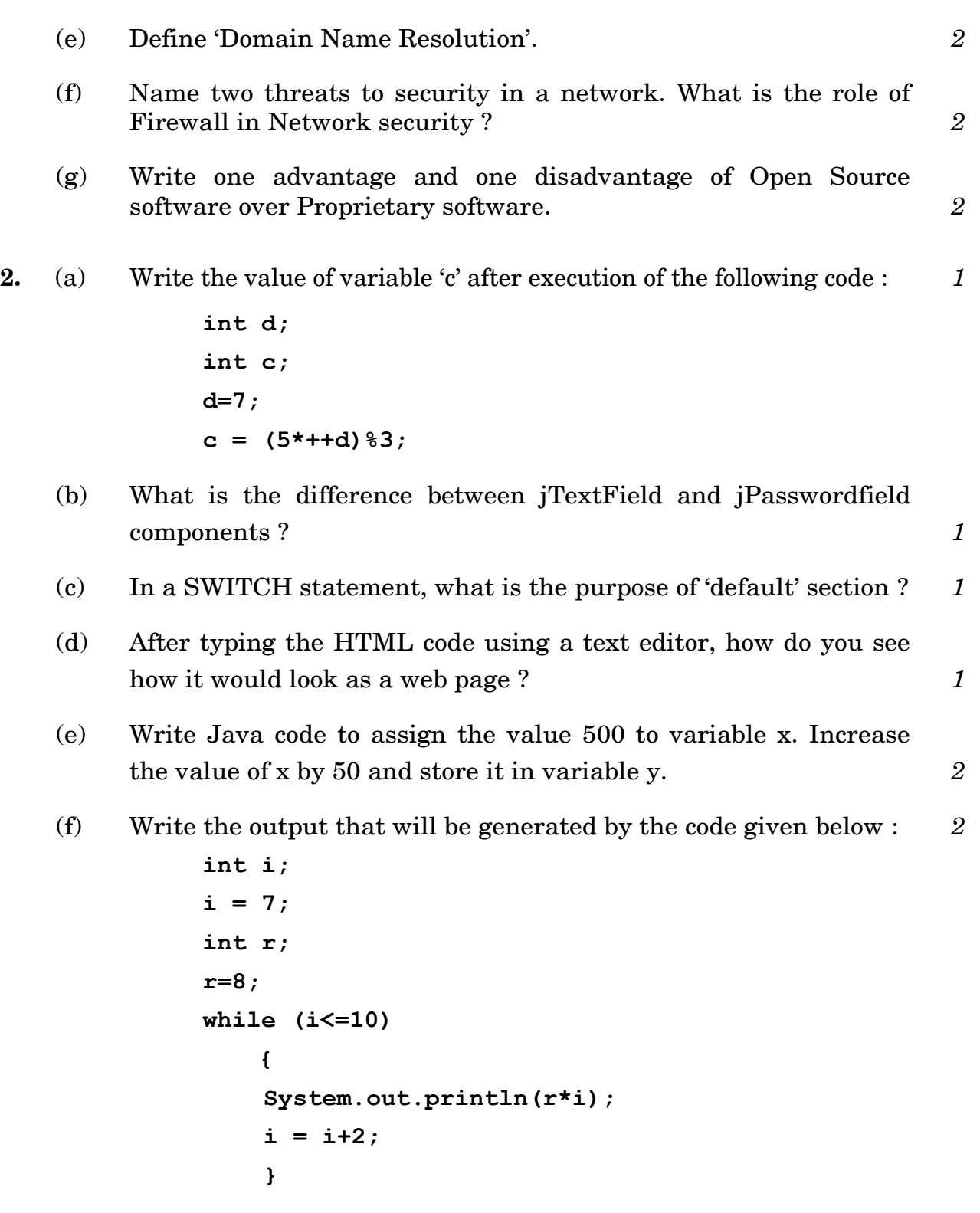

(g) "With XML there are no predefined tags" – Explain in brief with the help of an example. *2*

- **3.** (a) What is MySQL ? *1*
	- (b) Is NULL value the same as 0 (zero) ? Write the reason for your answer. *1*
	- (c) Write the UPDATE command to increase the commission (Column name : COMM) by 500 of all the Salesmen who have achieved Sales (Column name : SALES) more than 200000. The table's name is COMPANY. *1*
	- (d) While using SQL pattern matching, what is the difference between '' (underscore) and '%' wildcard symbols ? *1*
	- (e) How is Primary key constraint different from Unique key constraint ? *2*
	- (f) Write one similarity and one difference between CHAR and VARCHAR data types. *2*
	- (g) What is a Transaction ? Which command is used to make changes done by a Transaction permanent on a database ? *2*
- **4.** (a) The following code has some error(s). Rewrite the correct code underlining all the corrections made. *2*

```
int marks, temperature;
marks = jTextField1.getText());
temperature = Integer.parseInt(jTextField2.getText());
        if (marks < 80) and (temperature >= 40)
        {
        System.out.println("Not Good");
        }
        else;
        {
           System.out.println("OK");
        }
```

```
(b) How many times will the following WHILE loop execute ? 2
     int y = 7, sum = 0;
     while (y<= 15)
             {
             sum = sum + y;y = y+2;
             }
```
(c) Rewrite the following program code using IF ELSE IF instead of SWITCH statement : *2* 

```
String tour;
int cl = Integer.parseInt(jTextField1.getText());
switch (cl)
{
 case 8: tour = "\n You are going to Camp Ramgarh";
           break;
 case 9: tour = "\n You are going to Manali, Rohtang
          Pass"; break;
 case 10: tour = "\n You are going to Chail";
           break;
default: tour = " No School tour for you this time";
}
```
(d) Write the values of sum and x after execution of the following code : *2*

```
int sum,x;
sum = 7;
x = 5;
sum = sum + (x++);
```
(e) What will be the contents of jTextField1 and jTextField2 after executing the following code : *2* 

```
String s = "Best";
jTextField1.setText(s.length()+" ");
jTextField2.setText(s.toUpperCase());
```
(f) The students of ''Shiksha Vidyalaya'' work for different extra curricular activities like 'Community Outreach Programme', 'Swachh Bharat Abhiyan' and 'Traffic Safety Club'. The Programmer at the school has developed a GUI application as shown below :

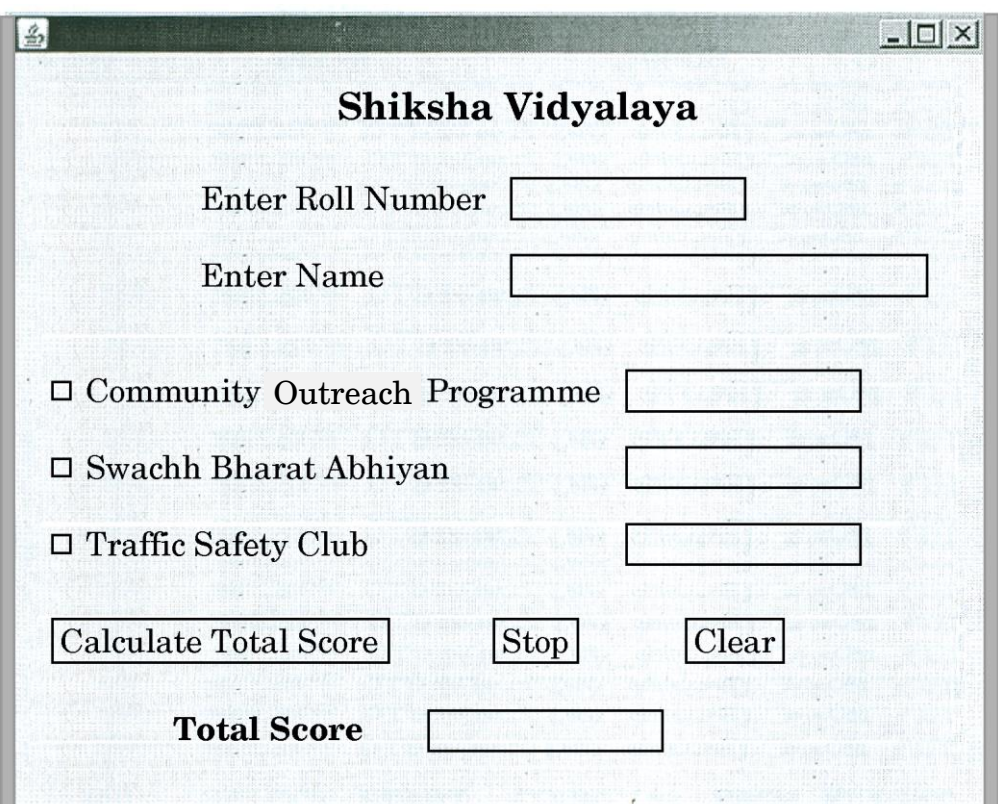

- A student can participate in more than one activities.
- Each student gets 10 points for each activity namely Community Outreach Programme, Swachh Bharat Abhiyan and Traffic Safety Club.

Help the programmer to write code for the following :

- (i) When 'Calculate Total Score' button is clicked, the points for each activity (that is selected) should be displayed in the text field in front of that activity's checkbox and the Total Score should be displayed in the appropriate Text field. *3*
- (ii) When Clear button is clicked, all the Textfields and Checkboxes should be cleared. *1*
- (iii) When Stop button is clicked, the application should close. *1*
- **5.** (a) Distinguish between Single Row and Aggregate functions of MySQL. Write one example of each. **2** 2
	- (b) Consider the following table named ''SOFTDRINK''. Write commands of SQL for  $(i)$  to  $(iv)$  and output for  $(v)$  to  $(vii)$ .

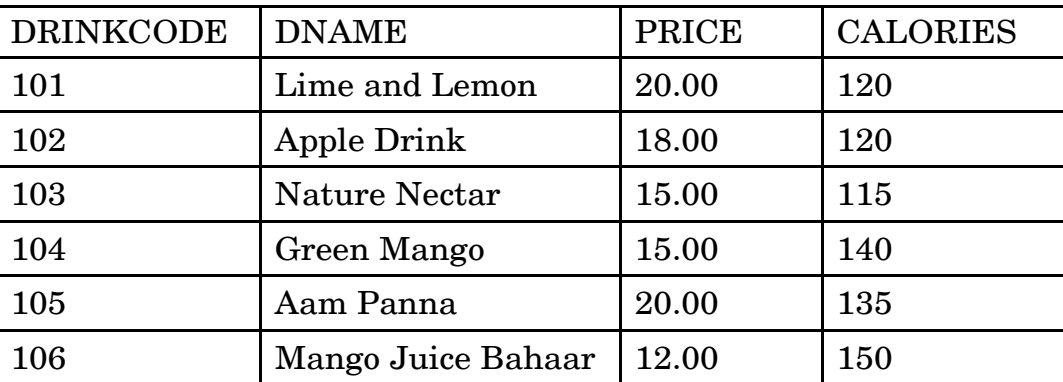

## Table : SOFTDRINK

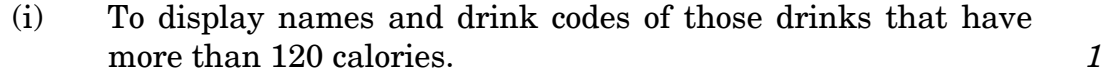

- (ii) To display drink codes, names and calories of all drinks, in descending order of calories. **1**
- (iii) To display names and price of drinks that have price in the range 12 to 18 (both 12 and 18 included). *1*
- (iv) Increase the price of all drinks in the given table by  $10\%$ .  $1$
- (v) **SELECT COUNT(DISTINCT(PRICE)) FROM SOFTDRINK;** *1*
- (vi) **SELECT MAX (CALORIES) FROM SOFTDRINK**; *1*
- (vii) **SELECT DNAME FROM SOFTDRINK WHERE DNAME LIKE "%Mango%";** *1*
- (c) What is the degree and cardinality of 'SOFTDRINK' TABLE ? *1*
- **6.** (a) Write MySQL command to create the Table 'LIBRARY' with given constraints. *2*

Table : LIBRARY

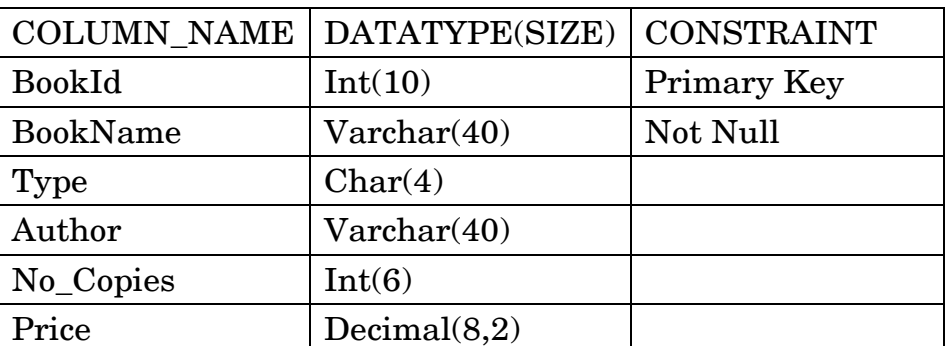

90 6

(b) In a Database Company, there are two tables given below :

| <b>SALESMANID</b> | <b>NAME</b>          | <b>SALES</b> | <b>LOCATIONID</b> |
|-------------------|----------------------|--------------|-------------------|
| S <sub>1</sub>    | ANITA SINGH ARORA    | 250000       | 102               |
| S <sub>2</sub>    | Y.P. SINGH           | 1300000      | 101               |
| S <sub>3</sub>    | <b>TINA JAISWAL</b>  | 1400000      | 103               |
| S4                | <b>GURDEEP SINGH</b> | 1250000      | 102               |
| S <sub>5</sub>    | <b>SIMI FAIZAL</b>   | 1450000      | 103               |

Table : SALES

## Table : LOCATION

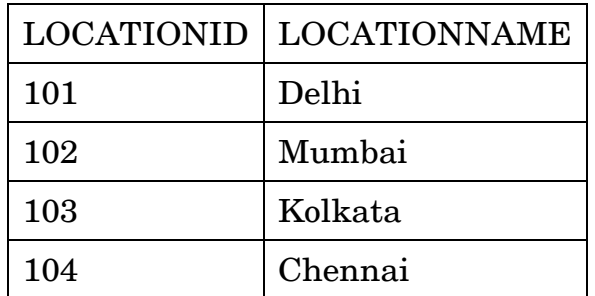

Write SQL queries for the following :

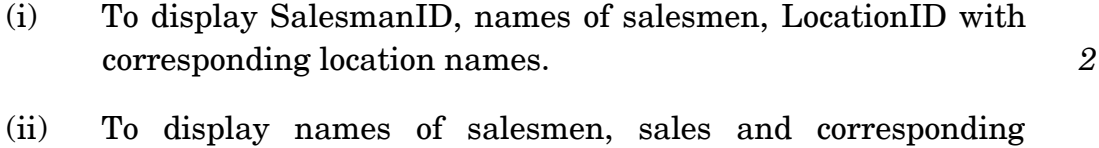

- location names who have achieved Sales more than 1300000. *2 2*
- (iii) To display names of those salesmen who have 'SINGH' in their names. *2*
- (iv) Identify Primary key in the table SALES. Give reason for your choice. **1**
- (v) Write SQL command to change the LocationID to 104 of the Salesman with ID as S3 in the table 'SALES'. *1*
- **7.** (a) How does e-learning allow students to study at their own pace? 2
	- (b) How does e-governance empower citizens ? Write one point. *1*
	- (c) Sabeena is creating a form for the hotel where she works. Help her to choose most appropriate controls from ListBox, ComboBox, TextField, TextArea, RadioButton, Checkbox, Label, and Command Button for the following entries : *2*

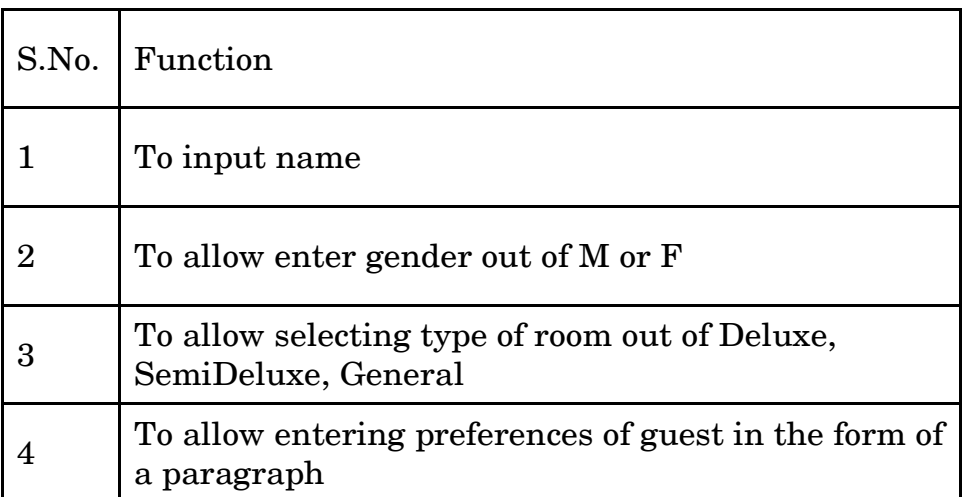